# **Προγραµµατισµός 1**

# **Ταξινόµηση - Αναζήτηση**

2016-2017 ΗΜΜΥ / Πανεπιστήµιο Θεσσαλίας

# Ταξινόµηση

- ! Δεδοµένα:
	- Δίνεται ένας πίνακας data από N ακεραίους
- ! Ζητούµενο:
	- Να ταξινοµηθούν τα περιεχόµενα σε αύξουσα αριθµητική σειρά:
		- $\forall i : 0 \le i \le N-1 \Rightarrow \text{data}[i] \le \text{data}[i+1]$
- ! Πώς θα κάνατε ταξινόµηση στην πράξη?
	- Ένα πακέτο από γραπτά ανά βαθµό
	- Ένα πακέτο από γραπτά ανά όνοµα (έχει διαφορά?)
	- Βιβλία σε ένα ράφι (ως προς τι?)
	- Συναλλαγές ΑΤΜ ανά αριθµό λογαριασµού (χωρίς να αλλάξει η χρονολογική σειρά! [stability] )

## Ιδέες

#### **I** Insertion sort:

– Κράτα χωριστά τους ταξινοµηµένους από τους µη. Πάρε τον επόµενο µη-ταξινοµηµένο αριθµό, βρες τη σωστή του θέση στους ταξινοµηµένους και βάλε τον εκεί

#### Selection sort:

– Κράτα χωριστά τους ταξινοµηµένους από τους µη. Πάρε τον µικρότερο µη-ταξινοµηµένο αριθµό και βάλε τον στην επόµενη ελεύθερη θέση στους ταξινοµηµένους

## Ιδέες

#### Bucket sort:

- Φτιάξε µικρότερα πακέτα γραπτών ως προς την ιδιότητα ταξινόµησης, ταξινόµησε κάθε πακέτο χωριστά και ένωσέ τα.
	- πχ. πακέτο από Α, πακέτο από Β, κ.ο.κ.
- Counting sort:
	- Μέτρα όλα τα γραπτά που έχουν βαθµό 0, 1, ... 10. Πάρε τα ένα-ένα και βάλε τα κατευθείαν στη σωστή θέση µε βάση το βαθµό τους και πόσοι βαθµοί προηγούνται [δε χρειάζεται καν σύγκριση!]
		- πχ. αν ξέρουµε ότι υπάρχουν 8 γραπτά µε 0, τότε το πρώτο γραπτό µε 1 θα πάει στην 9η θέση.
- **Και πολλές άλλες. Θα καλύψουμε selection και insertion** sort.

### Πώς διαλέγουµε?

- **Πόσο γρήγοροι είναι (πχ. σε αριθμό συγκρίσεων)** 
	- Για πολλά ή για λίγα δεδοµένα
	- Για δεδοµένα που πιθανώς είναι ήδη σε σχετικά καλή διάταξη
- ! Πόση επιπλέον µνήµη χρησιµοποιούν
- **Κάποιοι αλγόριθμοι εκμεταλλεύονται συγκεκριμένες** ιδιότητες των δεδοµένων
- ! Περισσότερα σε µαθήµατα Δοµών Δεδοµένων και Αλγορίθµων

### Insertion sort: Ιδέα

- ! Φανταστείτε ένα νοητό τοίχο που **χωρίζει** τον πίνακα σε δύο µέρη: **ταξινοµηµένο** και **µη-ταξινοµηµένο**
- **Το ταξινομημένο τμήμα είναι αρχικά άδειο**
- ! Διαλέξτε τον **πρώτο** ακέραιο από το µη-ταξινοµηµένο τµήµα και **εισάγετέ** τον στη **σωστή θέση** στο ταξινοµηµένο τµήµα.
	- Ίσως χρειαστεί να µετακινήσετε τους άλλους ακεραίους στο ταξινοµηµένο τµήµα για να κάνετε χώρο για τον καινούργιο.
	- Ο νοητός τοίχος µετακινείται µια θέση δεξιά
- ! **Επαναλάβετε** µέχρι να ταξινοµηθεί όλος ο πίνακας

#### ! [youtube](https://www.youtube.com/watch?v=ROalU379l3U)

#### Insertion sort: Ιδέα

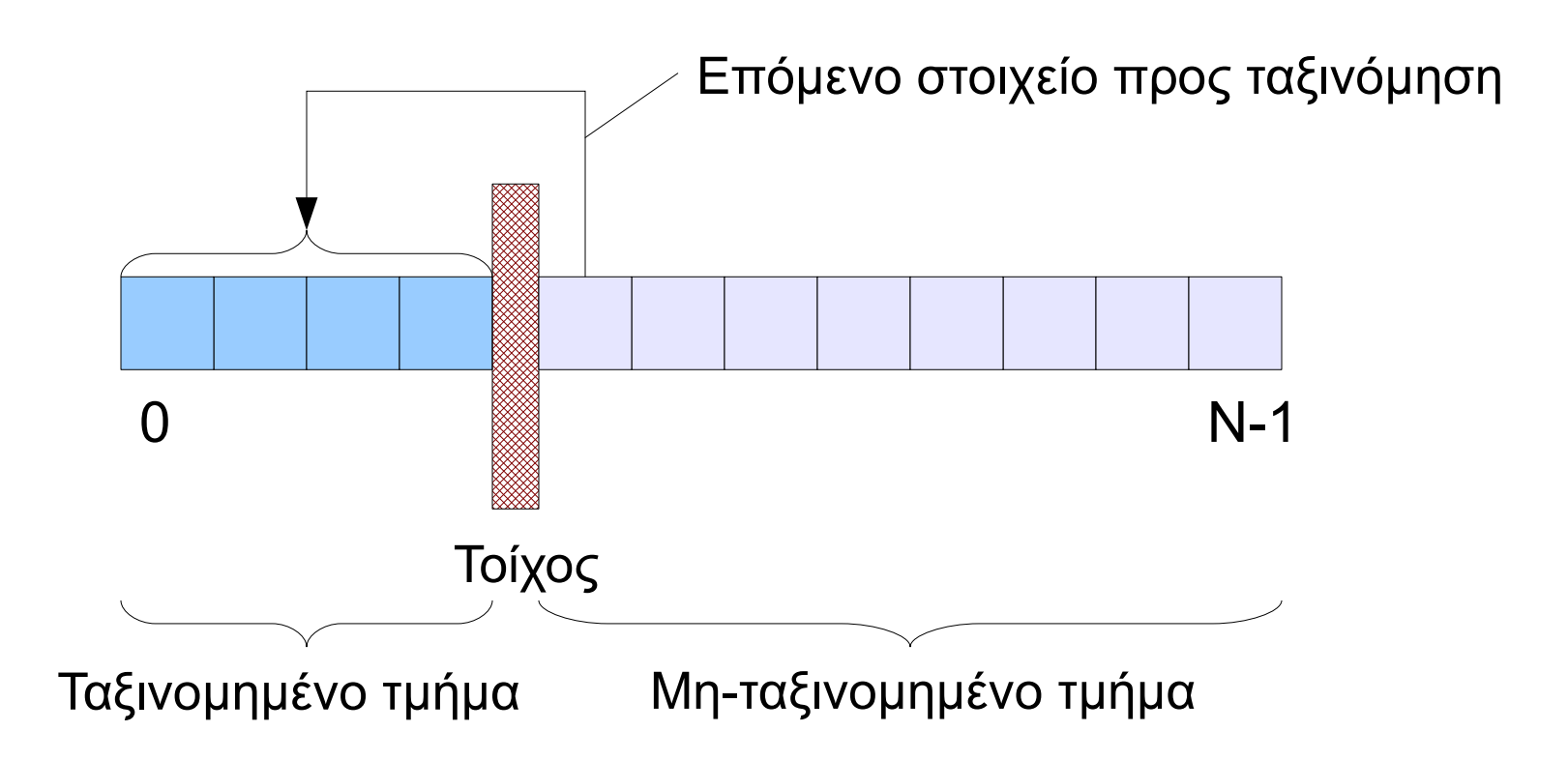

Σχήµα προσαρµοσµένο από το βιβλίο: "*Computer Science: A Structured Approach Using C*" by Behrouz A. Forouzan, Richard F. Gilberg

2016-2017 ΗΜΜΥ / Πανεπιστήµιο Θεσσαλίας

#### Insertion sort: Παράδειγμα

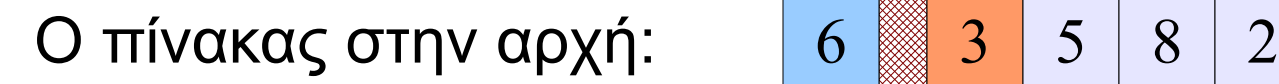

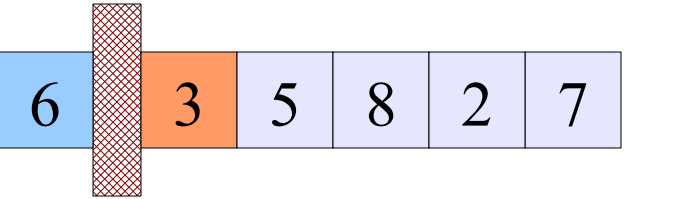

υποψήφιος για ταξινόµηση: 3

Mετά από το πέρασμα 1:  $3 \mid 6 \equiv 5 \mid 8 \mid 2$ 

υποψήφιος για ταξινόµηση: 5

Mετά από το πέρασμα 2:  $3 \mid 5 \mid 6$  8  $8 \mid 2 \mid 7$ 

υποψήφιος για ταξινόµηση: 8

#### Insertion sort: Παράδειγμα

Μετά από το πέρασμα 3:

$$
\begin{array}{|c|c|c|c|c|}\n\hline\n3 & 5 & 6 & 8 & 2 & 7 \\
\hline\n\end{array}
$$

υποψήφιος για ταξινόµηση: 2

Μετά από το πέρασμα 4:

$$
\begin{array}{|c|c|c|c|c|}\n\hline\n2 & 3 & 5 & 6 & 8 & 7 \\
\hline\n\end{array}
$$

υποψήφιος για ταξινόµηση: 7

$$
\text{Mετά από το πέρασμα 5: } \n\begin{array}{|c|c|c|c|c|}\n\hline\n2 & 3 & 5 & 6 & 7 & 8 \\
\hline\n\text{Tέλος!} & & \text{Tέλος!} \\
\hline\n\end{array}
$$

#### Insertion sort: Παράδειγµα

Mετά από το πέρασμα 3:  $3 \mid 5 \mid 6 \mid 8$ 

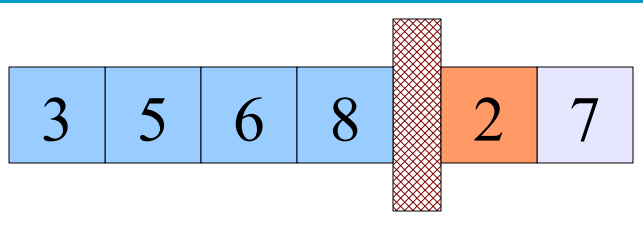

υποψήφιος για ταξινόµηση: 2

Πώς κάνουµε χώρο?

- Αφού συγκρίνουµε το 2 µε 3, 5, 6, 8 ανακαλύπτουµε ότι η σωστή του τελική θέση είναι η 0.
- Πρέπει τα στοιχεία από τη θέση 0 µέχρι και τη θέση 3 να πάνε από µια θέση δεξιά. Προσοχή: Πριν κάνουµε τη µετακίνηση, "σώζουµε" το 2 γιατί θα σβηστεί.
- Μετά, µπορούµε να βάλουµε το 2 στη θέση 0.

#### Insertion sort: Κώδικας

}

}

```
void insertionSort ( int nums[], int size) {
    int wall, numToSort, pos;
```

```
for (wall = 1; wall < size; wall++) {
   num ToSort = nums [wall]; \frac{1}{r} πρώτο μη-ταξινομημένο */
   pos = wall-1;
```

```
 /* όσο δεν έχουµε φτάσει στην άκρη, και 
         όσο βρίσκουµε µεγαλύτερα στοιχεία, */
       while (pos >= 0 && nums[pos] > numToSort) {
            nums [pos+1] = nums [pos]; /* κάνουμε χώρο */
             pos--;
 }
     /* η θέση pos+1 είναι εκεί όπου ανοίξαµε χώρο */
    nums[pos+1] = numToSort;
```
#### Selection sort: Ιδέα

- ! Φανταστείτε ένα νοητό τοίχο που **χωρίζει** τον πίνακα σε δύο µέρη: **ταξινοµηµένο** και **µη-ταξινοµηµένο**
- **Το ταξινομημένο τμήμα είναι αρχικά άδειο**
- ! Διαλέξτε τον **µικρότερο** ακέραιο από το µη-ταξινοµηµένο τµήµα και **αντιµεταθέστε** το µε τον πρώτο ακέραιο µετά τον τοίχο.
	- Ο νοητός τοίχος µετακινείται µια θέση δεξιά
- ! **Επαναλάβετε** µέχρι να ταξινοµηθεί όλος ο πίνακας.

#### ! [youtube](https://www.youtube.com/watch?v=Ns4TPTC8whw)

#### Selection sort: Ιδέα

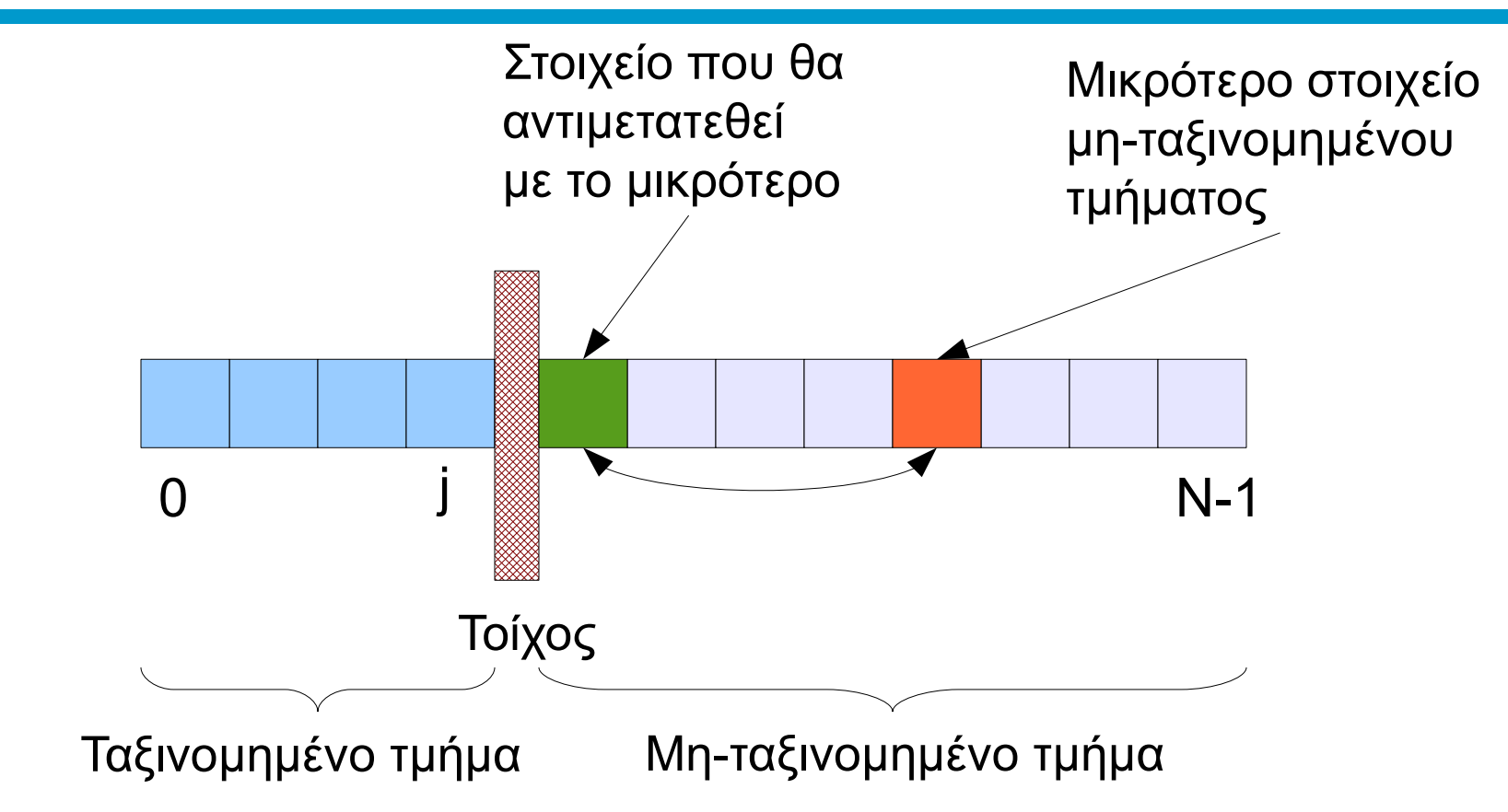

Σχήµα προσαρµοσµένο από το βιβλίο: "*Computer Science: A Structured Approach Using C*" by Behrouz A. Forouzan, Richard F. Gilberg

2016-2017 ΗΜΜΥ / Πανεπιστήµιο Θεσσαλίας

#### Selection sort: Παράδειγμα

Ο πίνακας στην αρχή: 6 3 7 8 2 5

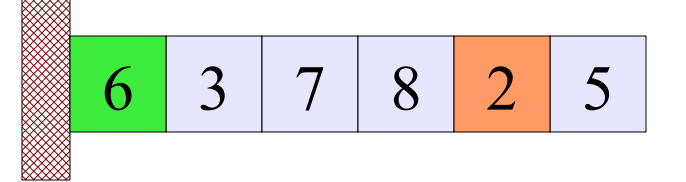

µικρότερο: 2, αντιµετ. µε 6

Mετά από το πέρασμα 1:  $2 \approx 378$  7 8 6 5

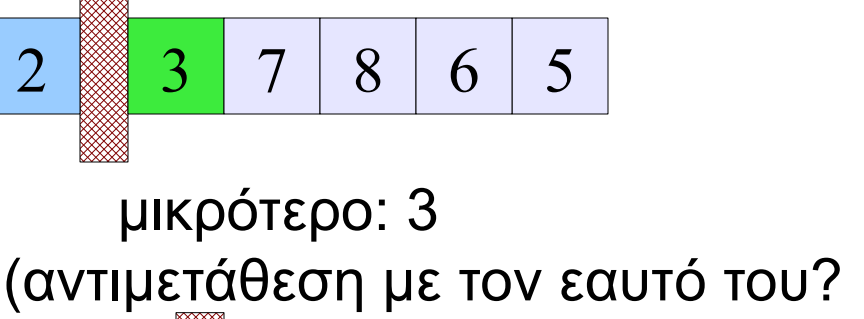

Mετά από το πέρασμα 2:  $2 \mid 2 \mid 3 \equiv 7 \mid 8 \mid 6 \mid 5$ 

µικρότερο: 5, αντιµετ. µε 7

#### Selection sort: Παράδειγμα

Mετά από το πέρασμα 3: 2 3 5 3 8 6

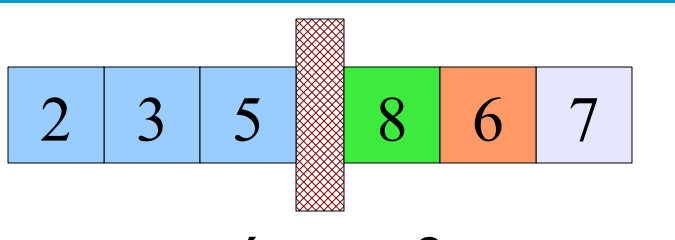

µικρότερο: 6, αντιµετ. µε 8

Mετά από το πέρασμα 4:  $\left| 2 \right| 3 \left| 5 \right| 6 \equiv 8$ 

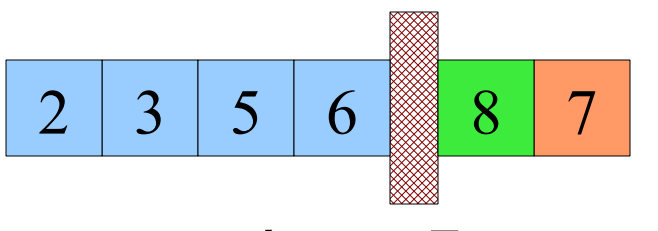

µικρότερο: 7, αντιµετ. µε 8

Mετά από το πέρασμα 5:  $\begin{array}{|c|c|c|c|c|c|c|c|c|} \hline 2 & 3 & 5 & 6 & 7 & 8 \ \hline \end{array}$ 

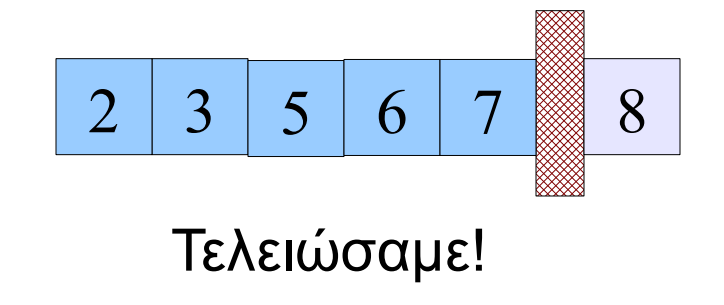

Σχήµα προσαρµοσµένο από το βιβλίο: "*Computer Science: A Structured Approach Using C*" by Behrouz A. Forouzan, Richard F. Gilberg

2016-2017 ΗΜΜΥ / Πανεπιστήµιο Θεσσαλίας

#### Selection sort: κώδικας

```
void selectionSort(int data[], int size) {
     int i,wall, min, temp;
    for (wall=0; wall < size; wall++) {
       /* εύρεση θέσης µικρότερου στοιχείου */
      min = wall; /* ξεκινώντας από τον τοίχο, */
       for (i=wall+1; i < size; i++) {
           if (data[i] < data[\min]) {
                min = i; /* δες αν υπάρχει μικρότερο */
 }
 }
       /* αντιµετάθεση µικρότερου µε αυτό που βρίσκεται δεξιά του τοίχου */ 
       if (min != wall) { \frac{1}{x} (αν χρειάζεται) */
           temp = data[wall];data[wall] = data[min];data[\min] = temp; }
 }
}
```
ΗΜΜΥ / Πανεπιστήμιο Θεσσαλίας

16

# Συγκρίσεις

- ! Ποιος αλγόριθµος σας φαίνεται ότι κάνει περισσότερη δουλειά?
- **Αν ένας πίνακας είναι ήδη ταξινομημένος, θα** γλιτώσει λίγη δουλειά ο insertion sort? Ο selection sort?

# Αναζήτηση

- ! Δεδοµένα:
	- Δίνεται ένας πίνακας data από Ν ακεραίους και µια επιθυµητή τιµή value
- ! Ζητούµενο:
	- Να βρεθεί η θέση όπου έχει αποθηκευθεί η τιµή value στον πίνακα (εφόσον υπάρχει)
- ! Πώς κάνουµε αναζήτηση στην πράξη?
	- Ένα συγκεκριµένο τραπουλόχαρτο
	- Στον τηλεφωνικό κατάλογο

# Ιδέες

- ! Ακολουθιακή/Σειριακή αναζήτηση (linear search):
	- Ξεκινώντας από το πρώτο στοιχείο, τα εξετάζουµε έναένα µέχρις ώτου να βρούµε αυτό που αναζητούµε (οπότε επιστρέφουµε τη θέση του) ή να εξαντλήσουµε τα στοιχεία (οπότε επιστρέφουµε αποτυχία)
- ! Παρατηρήσεις:
	- Αν είµαστε άτυχοι, το στοιχείο που ψάχνουµε δεν υπάρχει καθόλου ή είναι στην τελευταία θέση, και το βρίσκουµε µετά από Ν ελέγχους!
	- Κατά µέσο όρο χρειάζονται Ν/2 βήµατα σύγκρισης.

# Ιδέες

- ! Δυαδική αναζήτηση (binary search):
	- Μόνο αν τα δεδοµένα είναι ταξινοµηµένα (ας πούµε σε αύξουσα σειρά)
	- Εξετάζουµε το στοιχείο στη µέση. Αν είναι αυτό που ψάχνουµε, επιστρέφουµε τη θέση του. Αν είναι µικρότερο από αυτό που ψάχνουµε, τότε αρκεί να κάνουµε αναζήτηση µε τον ίδιο τρόπο στο δεξί τµήµα, αλλιώς στο αριστερό.
	- Σε κάθε βήµα, το νέο τµήµα έχει µισό µέγεθος από το προηγούµενο. Κάποια στιγµή, το τµήµα που ελέγχουµε δε θα έχει κανένα στοιχείο, οπότε επιστρέφουµε αποτυχία.
- ! Παρατηρήσεις:
	- Πολύ πιο γρήγορη από σειριακή (χρειάζονται log(N) βήµατα)
	- Αν έχουµε να κάνουµε πολλές αναζητήσεις, συµφέρει να ταξινοµήσουµε πρώτα!

### Linear search: Κώδικας

```
/* σε µη ταξινοµηµένο πίνακα */
int linearSearch(int data[], int value, int size) {
     int pos;
    for (pos=0; pos < size; pos++) {
         if (data[pos] == value) {
              return pos;
 }
      }
     return -1; /* άκυρη θέση, δηλώνει αποτυχία */ 
}
```
#### Linear search: Κώδικας

```
/* σε ταξινοµηµένο πίνακα */
int linearSearchSorted(int data[], int value, int size){
     int pos;
    for (pos=0; pos < size; pos++) {
         if (data[pos] >= value) {
              break; 
 } 
      }
    if (pos == size || data[pos] != value) {
          return -1; /* άκυρη θέση, δηλώνει αποτυχία */
      }
     else {
          return pos; 
      }
}
```
#### Linear search: Κώδικας

```
23
/* σε ταξινοµηµένο πίνακα */
int linearSearchSorted(int data[], int value, int size)
\{ int pos;
    for (pos=0; pos < size; pos++) {
         if (data[pos] >= value) {
              break; 
 } 
 }
 if (pos == size || data[pos] != value) {
|| printf("not found\n");
          return -1; /* άκυρη θέση, δηλώνει αποτυχία */ 
 }
     else {
printf("Found (data[pos] αν το pos φτάσει το όριο
          return pos; 
 }
                         η σύµβαση εκτέλεσης του || εγγυάται
                         ότι δεν θα επιχειρηθεί πρόσβαση
                         size του πίνακα
```
2016-2017

### Linear search: Κώδικας (παραλλαγή)

#### /\* σε ταξινοµηµένο πίνακα \*/

int linearSearchSorted(int data[], int value, int size){ int pos; for (pos=0; pos < size && data[pos]<value; pos++){} **&&**

```
if (pos == size || data[pos] != value) {
         printf("not found\n");
         return -1; /* άκυρη θέση, δηλώνει αποτυχία */ 
 }
```

```
 else {
     printf("Found at position %d\n", pos);
     return pos;
```
η σύµβαση εκτέλεσης του && εγγυάται ότι **δεν** θα επιχειρηθεί πρόσβαση data [pos] **αν το** pos **φτάσει το όριο** size του πίνακα

}

}

# Binary search: Ο αλγόριθμος

- 1 Θέτουµε τα όρια αναζήτησης (δηλαδή τα όρια του τµήµατος του πίνακα που µας ενδιαφέρει) αρχικά σε begin = 0 και end = N-1
- 2 Βρίσκουµε το µεσαίο στοιχείο του πίνακα: middle =  $(\text{begin} + \text{end}) / 2$
- 3 Αν begin > end τελειώσαµε (µε αποτυχία)
- 4 Αν data[middle] < value, συνεχίζουµε µε τον µισό υποπίνακα που έχει στοιχεία µε µεγαλύτερες τιµές του data[middle], δηλαδή θέτουµε begin = middle + 1 και πάµε πάλι στο βηµα 2. Το end δεν αλλάζει.
- 5 Αν data[middle] > value, συνεχίζουµε µε τον µισό υποπίνακα που έχει στοιχεία µε µεγαλύτερες τιµές του data[middle], δηλαδή θέτουµε end = middle - 1 και πάµε πάλι στο βηµα 2. Το begin δεν αλλάζει.

### Binary search: Παράδειγμα 1

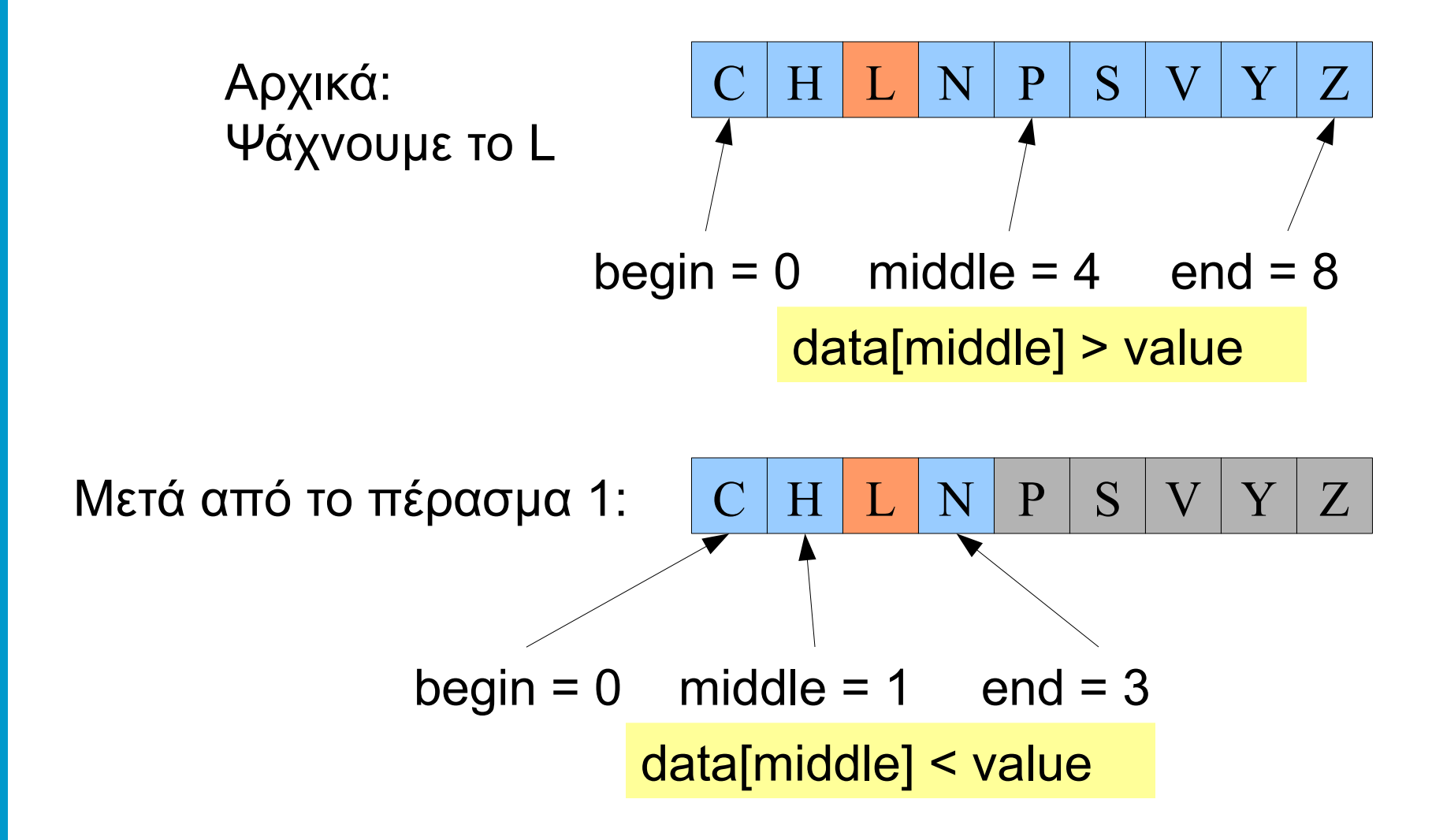

#### Binary search: Παράδειγμα 1

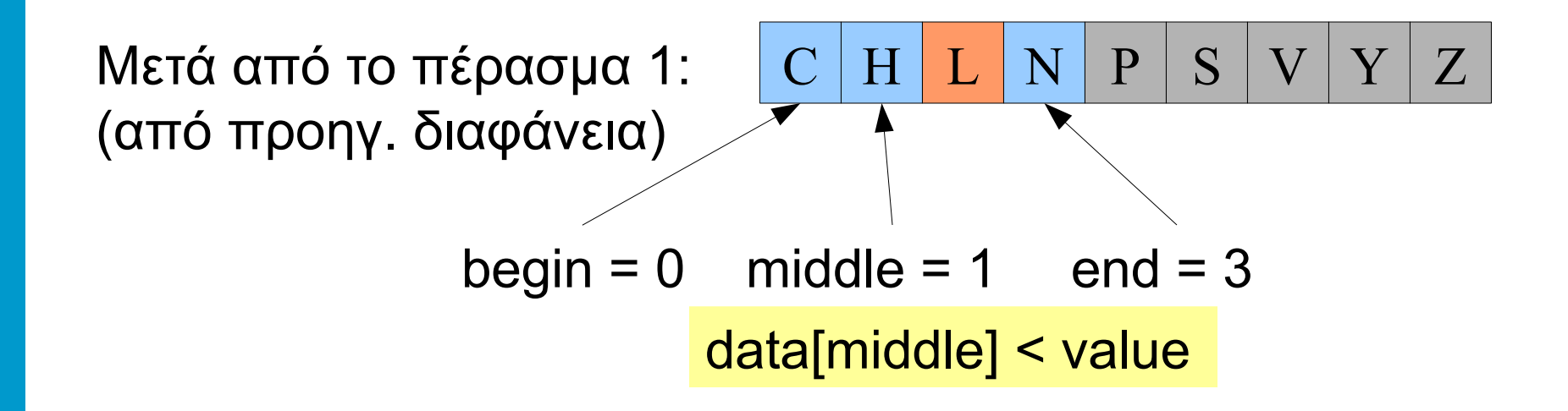

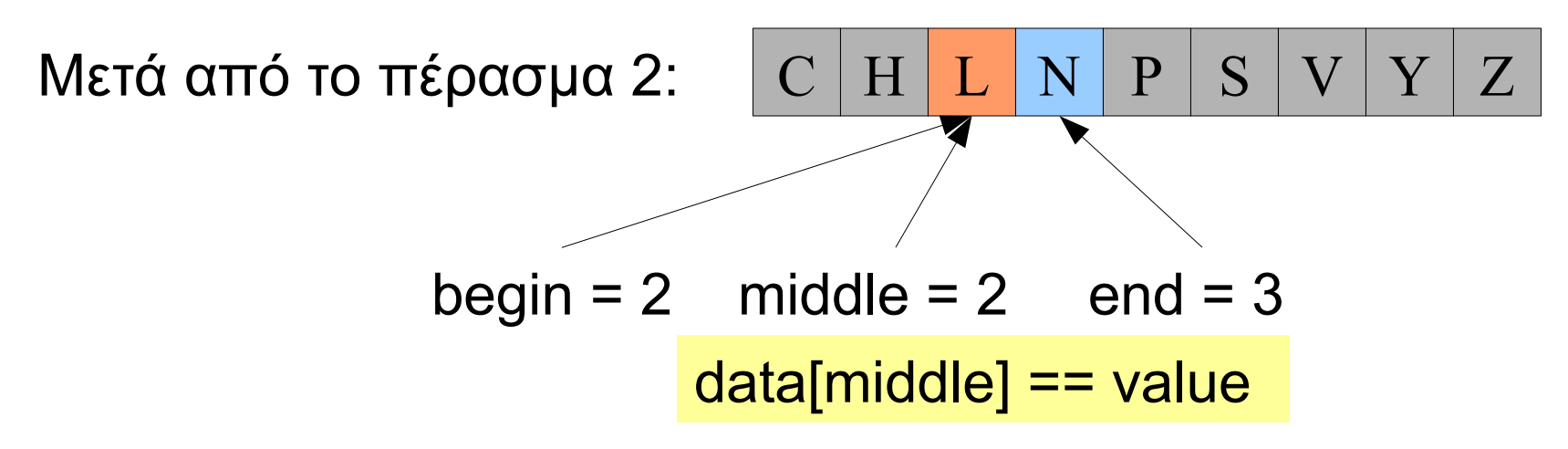

### Binary search: Παράδειγµα 2

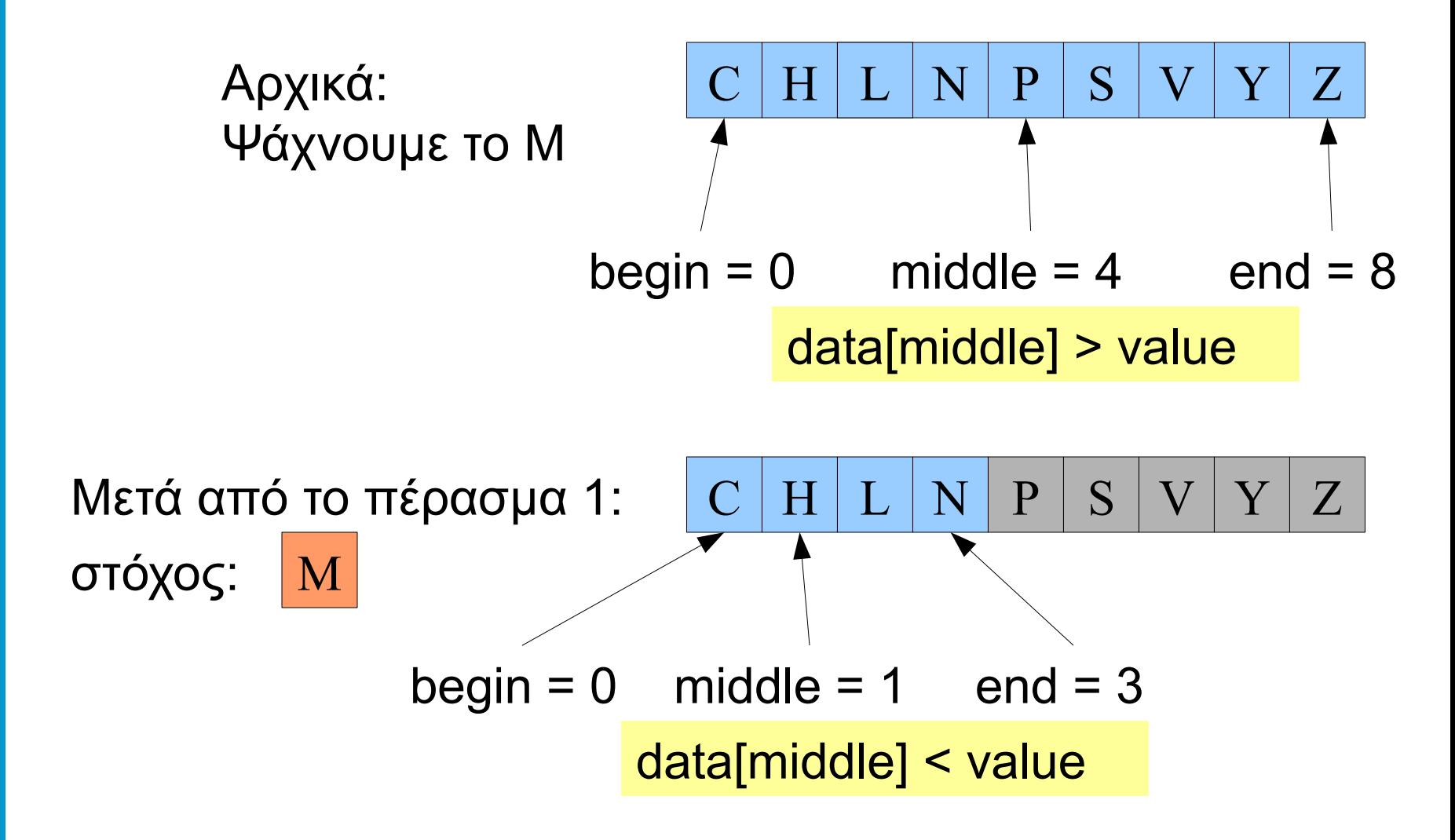

#### Binary search: Παράδειγµα 2

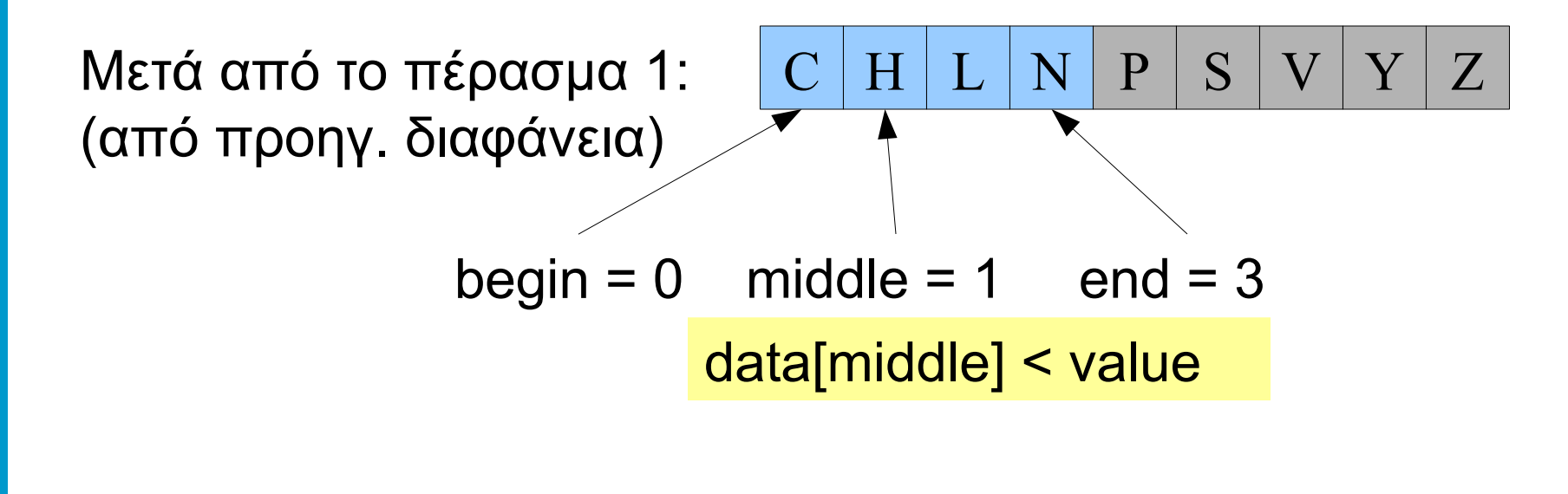

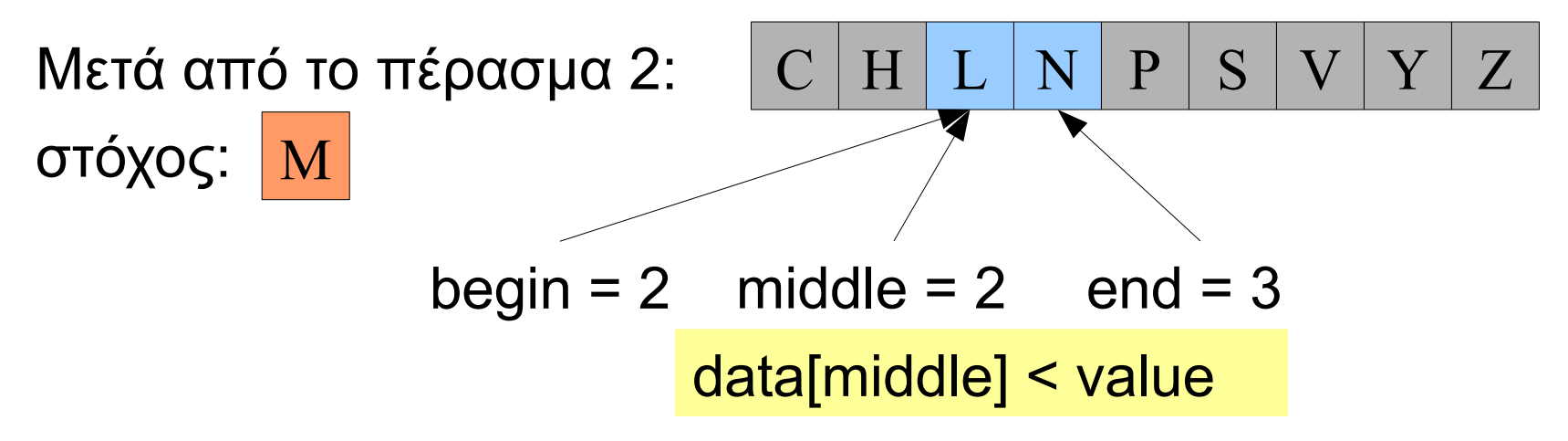

### Binary search: Παράδειγμα 2

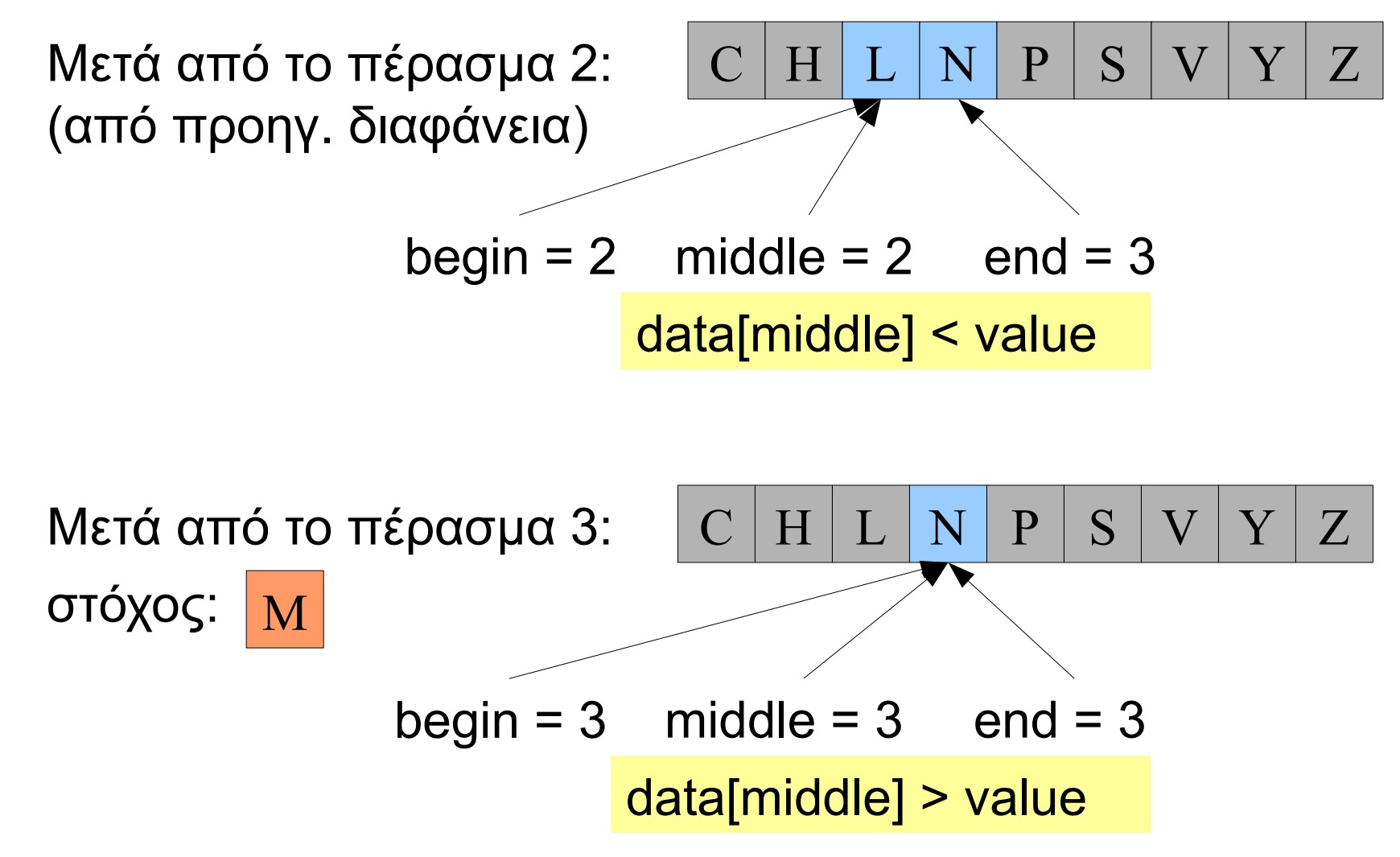

### Binary search: Παράδειγμα 2

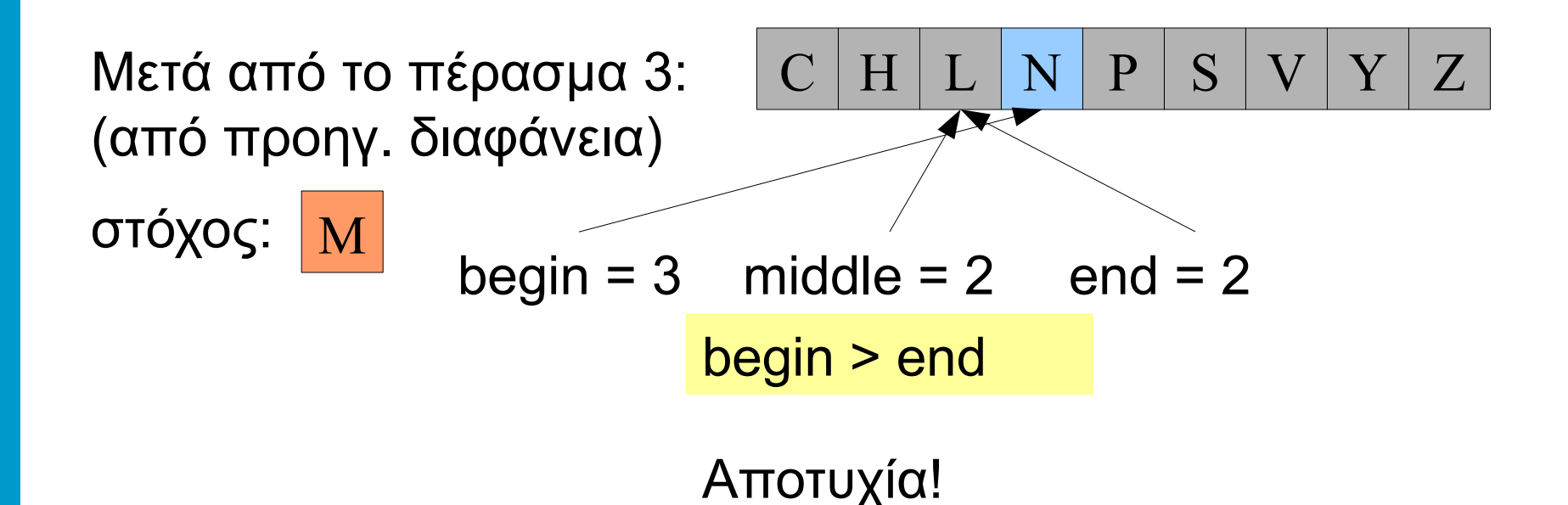

#### Binary search: κώδικας

```
int binarySearch(int data[], int value, int size) {
     int begin, end, middle;
    begin = 0;
    end = size-1;while (begin \leq end) {
        middle = (\text{begin} + \text{end}) / 2;
        if (data[middle] == value) {
              return middle;
 }
         else if (data[middle] < value) {
            begin = middle + 1;
 } 
        else \left\{ \quad /* data[middle] > value */
            end = middle - 1;
 }
 }
      return -1;
}
```